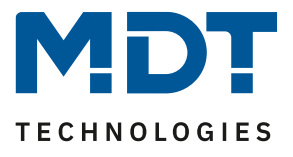

Stand 11/2020

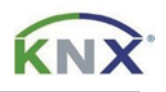

# **MDT Lösungsvorschlag**

# Trennwandsteuerung mit dem Logikmodul

### Anwendungsmöglichkeiten:

Die Trennwandsteuerung kommt dann zum Einsatz, wenn beispielsweise ein großer Konferenzraum durch Trennwände in mehrere kleine, in unserem Beispiel zwei einzelne Räume, unterteilt werden kann. Dabei soll jeder Taster seinen Einzelraum bei geschlossener Trennwand und den kompletten Konferenzraum bei geöffneter Trennwand schalten und dimmen können.

#### Verwendete Geräte:

MDT Logikmodul SCN-LOG1.02 MDT Dimmaktor AKD-0x01.02 MDT Glastaster II Smart 2x BE-GT2xx.01

## **Inhalt**

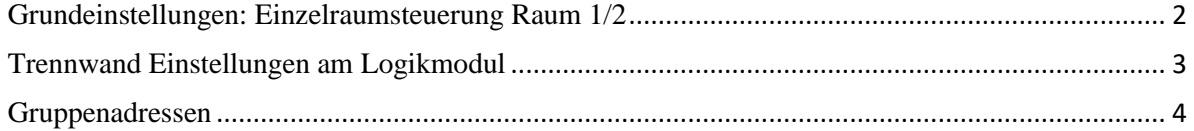

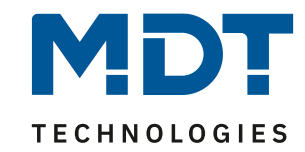

# <span id="page-1-0"></span>**Grundeinstellungen: Einzelraumsteuerung Raum 1/2**

#### **Einstellungen am Glastaster II Smart:**

- Tasten gruppiert (Zwei-Tasten Funktion) oder einzeln (Einzel-Tasten Funktion)
- Funktion: Dimmen

#### Die Abbildung zeigt die Einstellungen von Taster 1 am Beispiel der Zwei-Tasten Funktion (Einstellungen an Taster 2 entsprechend mit "Raum 2"):

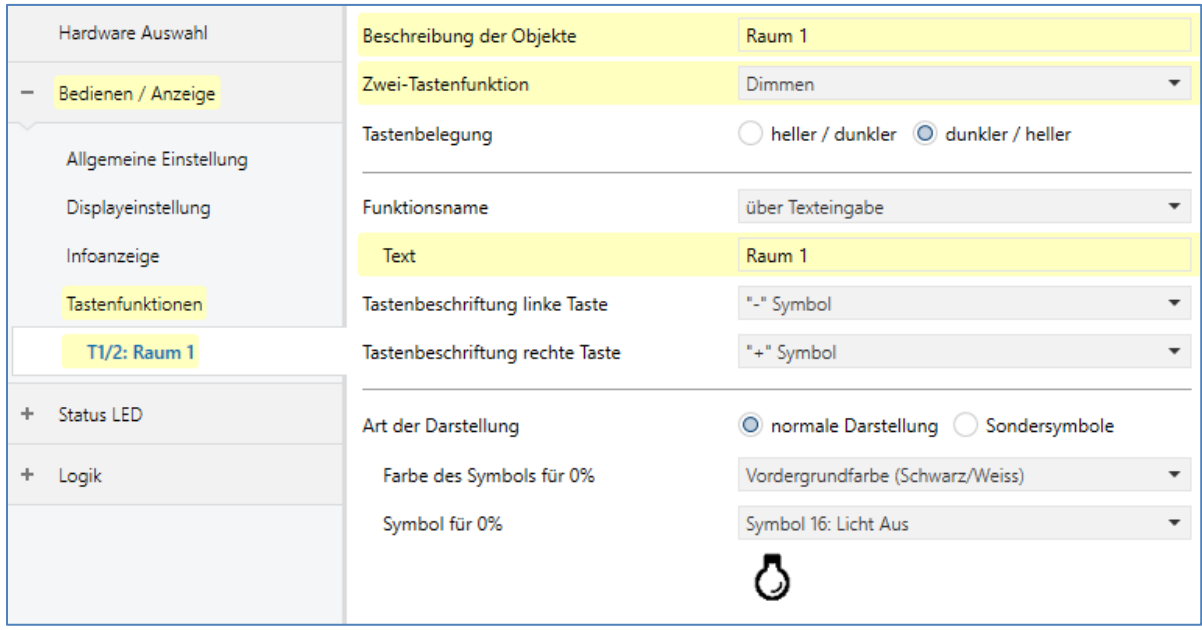

#### **Einstellungen am Dimmaktor:**

- Zwei Dimmkanäle
- Einstellungen entsprechend dem verwendeten Leuchtmittel

#### Objektbezeichnung eintragen (Kanal A für Raum 1 und Kanal B für Raum2):

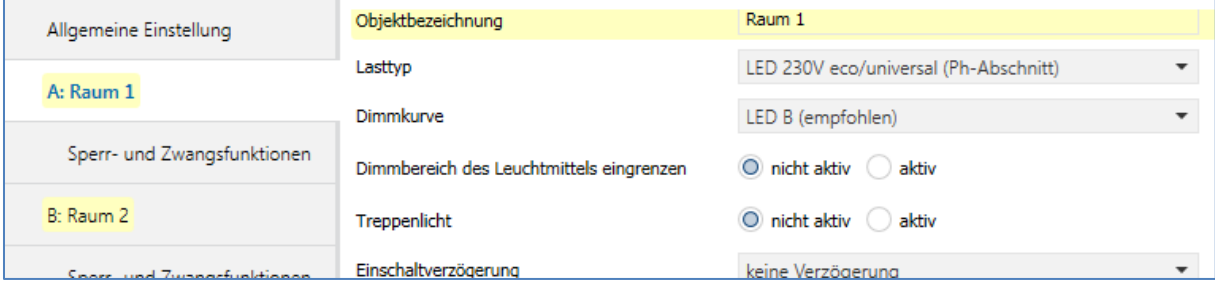

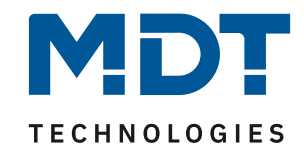

# <span id="page-2-0"></span>**Trennwand Einstellungen am Logikmodul**

#### **Einstellungen am Logikmodul**:

- Hauptfunktion auswählen als "Multiplexer/Trennwand"

- Betriebsarten "Schalten" und "Dimmen"

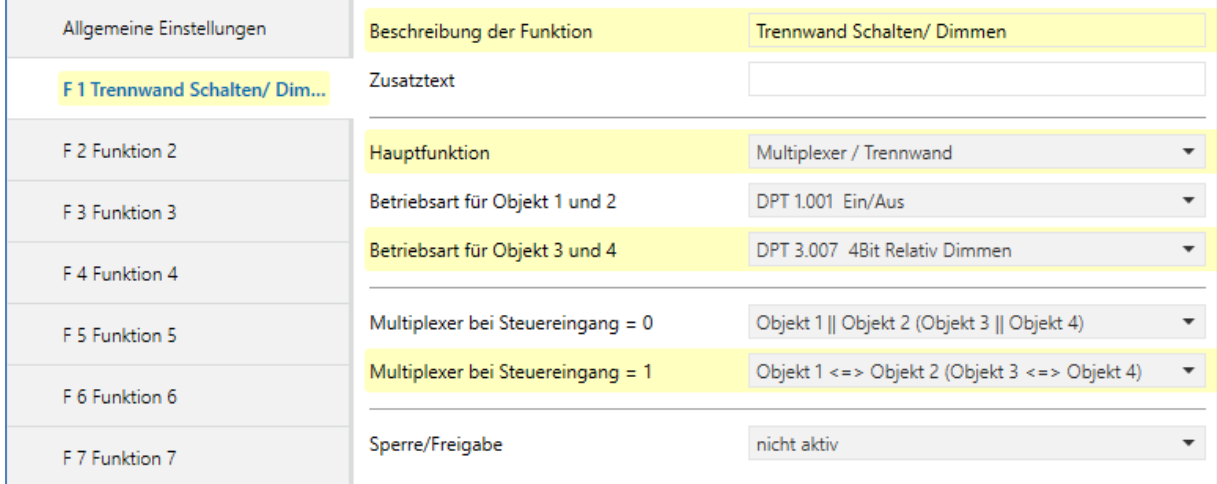

Die Betriebsart wird entsprechend der Funktionen, "Ein/Aus" und "4Bit Relativ Dimmen" gewählt. Bei Steuereingang = 0 (Trennwand geschlossen), verhalten sich alle Objekte unabhängig voneinander. Bei Steuereingang = 1 (Trennwand geöffnet), übertragen jeweils Objekt 1 und 2, als auch Objekt 3 und 4 ihre Werte in beide Richtungen. D.h. eine Änderung bspw. in der GA auf Objekt 1 wird auf die GA Objekt 2 übertragen und auch anders herum. Gleiches gilt für die Objekte 3 und 4.

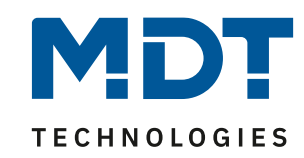

# <span id="page-3-0"></span>**Gruppenadressen**

m.

Die Vorhandenen Gruppenadressen aus der Einzelraumsteuerung werden nun mit dem Logikmodul verknüpft. GA 3/0/0 ist in unserem Fall die Trennwand:

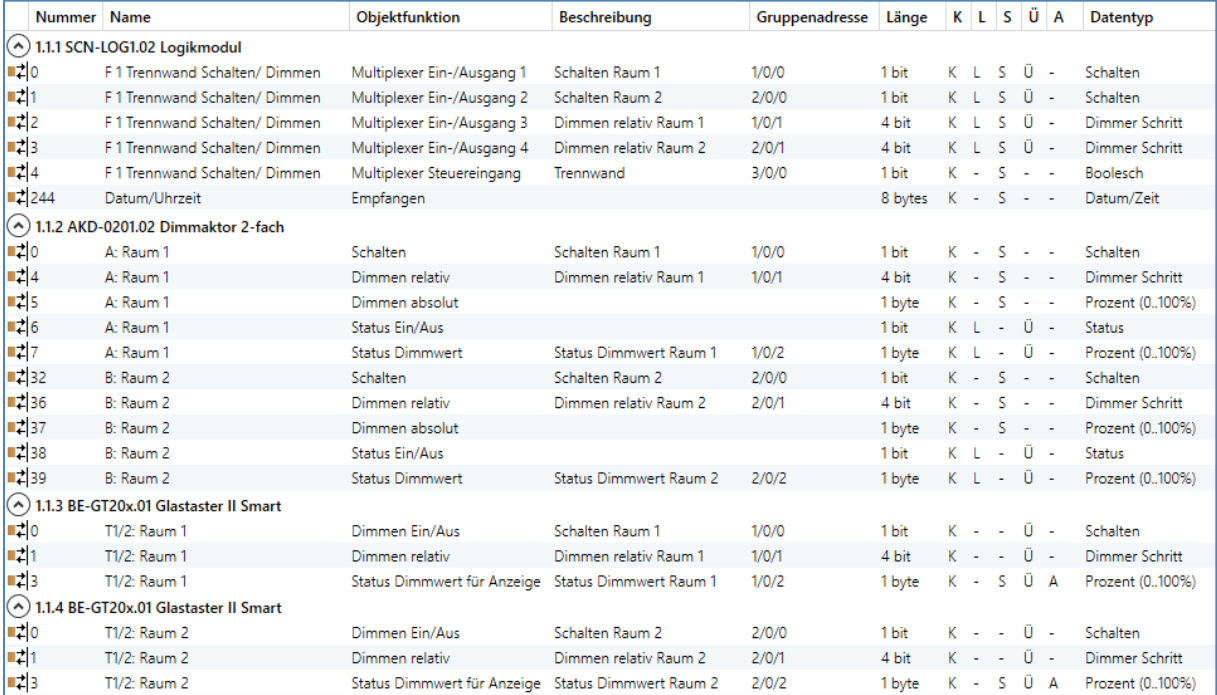